## **CERTIFICADO**

A Universidade do Estado de Santa Catarina (UDESC) certifica que

## **PRISCILA NATASHA KINAS**

orientou o(a) estudante de iniciação científica Suiane Lima, modalidade PIVIC/UDESC, no<br>projeto de pesquisa "UTILIZAÇÃO DE TECNOLOGIAS SUSTENTÁVEIS PARA TRATAMENTO DE<br>EFLUENTES LÍQUIDOS E SÓLIDOS DE MICROCERVEJARIAS", de 1

# DIREÇÃO DE PESQUISA<br>E PÓS-GRADUAÇÃO

Ibirama (SC), 20 de junho de 2024

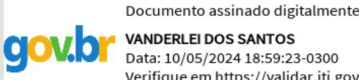

**ALTO VALE** 

DO ALTO VALE DO ITAJAÍ

CENTRO DE EDUCAÇÃO SUPERIOR

UDESC

UNIVERSIDADE

DO ESTADO DE

**ANTA CATARINA** 

**VANDERLEI DOS SANTOS** Data: 10/05/2024 18:59:23-0300 Verifique em https://validar.iti.gov.br

### Vanderlei dos Santos

Diretor de Pesquisa e Pós-graduação Centro de Educação Superior do Alto Vale do Itajaí Universidade do Estado de Santa Catarina

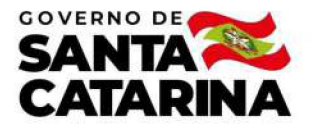

Código de autenticação: b009ddeb98b773df3619032eab780cb3 Valide em https://certificados.sistemas.udesc.br/Certificados/MeusCertificados/index?opcao=validar

#### Orientações de Estudantes de Iniciação Científica

Orientação de Estudante de Iniciação Científica no Projeto de Pesquisa "UTILIZAÇÃO DE TECNOLOGIAS SUSTENTÁVEIS PARA<br>TRATAMENTO DE EFLUENTES LÍQUIDOS E SÓLIDOS DE MICROCERVEJARIAS".

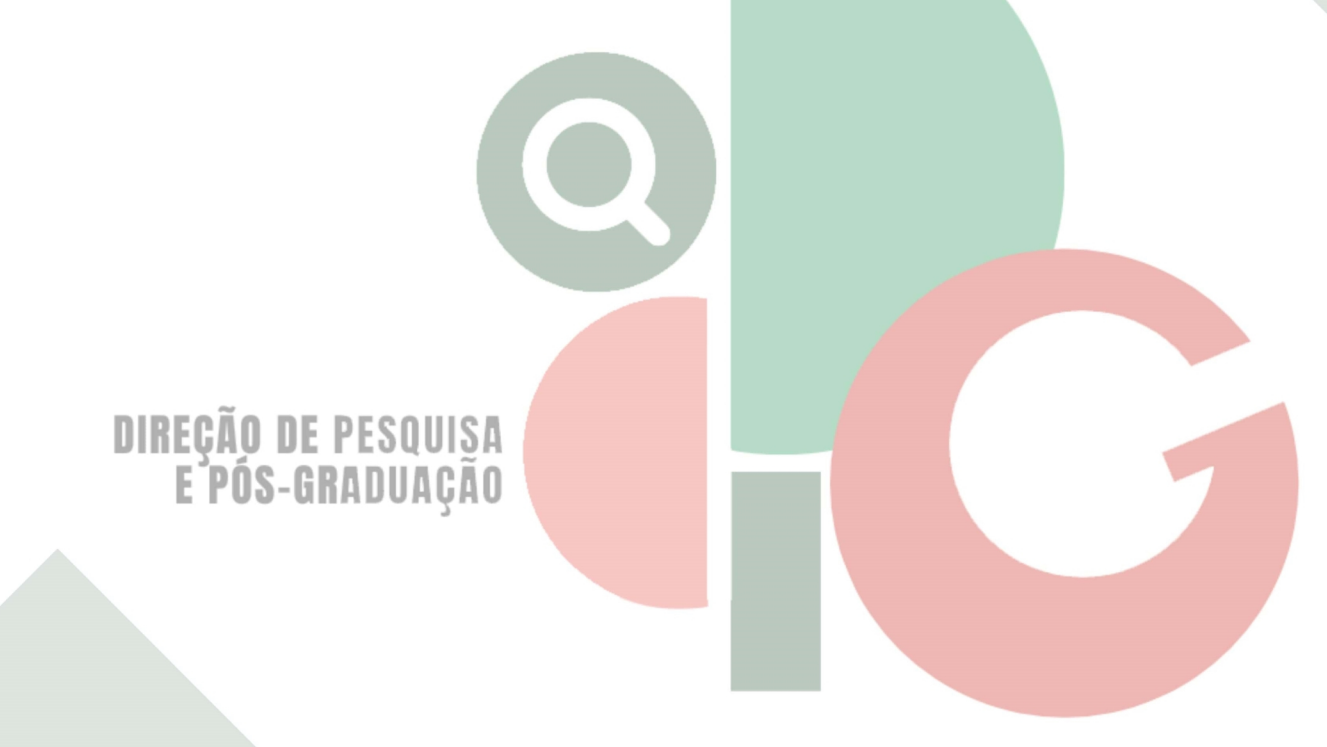

Código de autenticação: b009ddeb98b773df3619032eab780cb3 Valide em https://certificados.sistemas.udesc.br/Certificados/MeusCertificados/index?opcao=validar

Gerado em 24/06/2024 15:58:41 por 05502061914